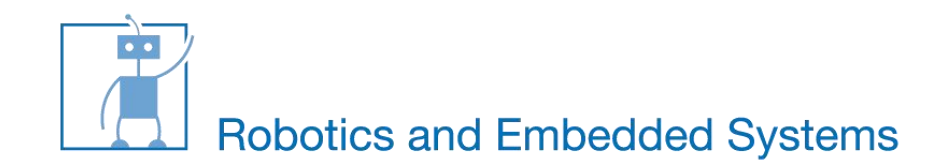

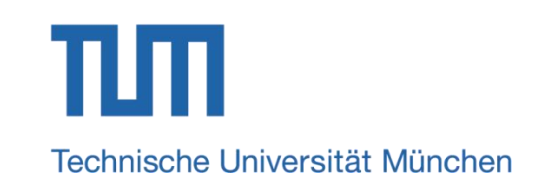

# **C-Programming More C**

#### **Kai Huang, Sebastian Klose, Gang Chen, Hardik Shah**,**Biao Hu,Long Cheng**

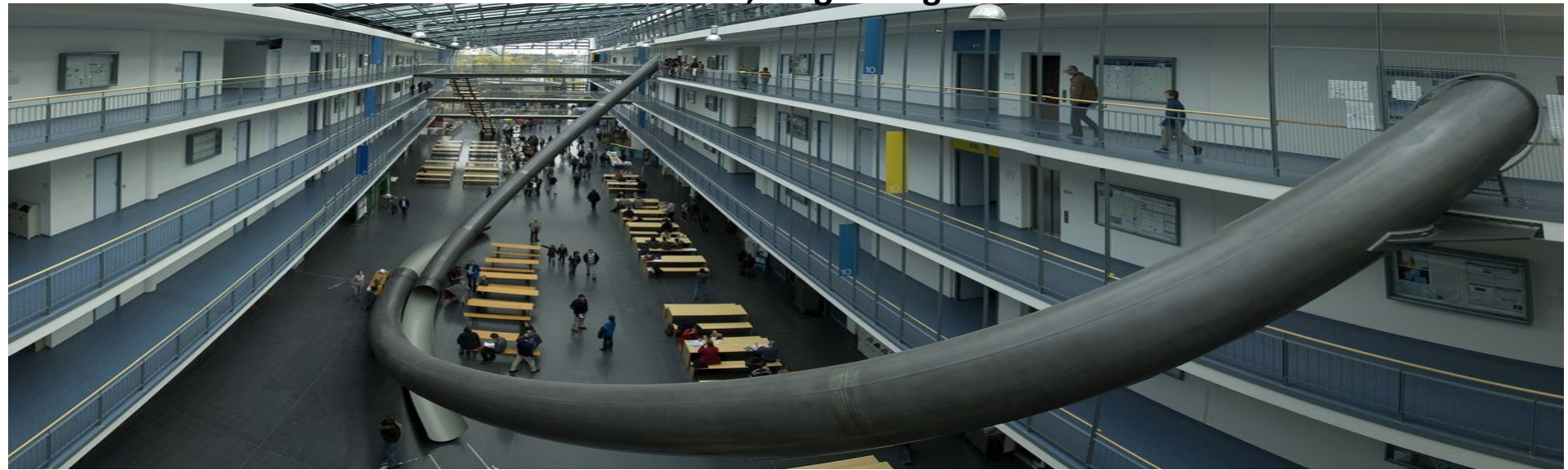

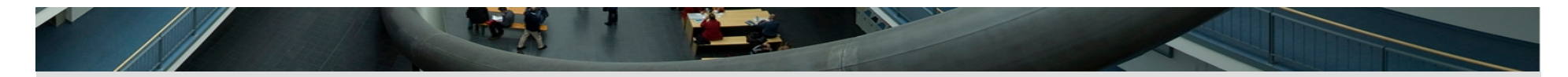

#### **Constants**

*A constant number may be used many times in a*  programm, for example,  $\pi=3.1415$ 

*defines:*

#define MY\_CONSTANT ( 10 )

using **const** keyword:

**static const int** my\_constant = 10;

*What's that static?*

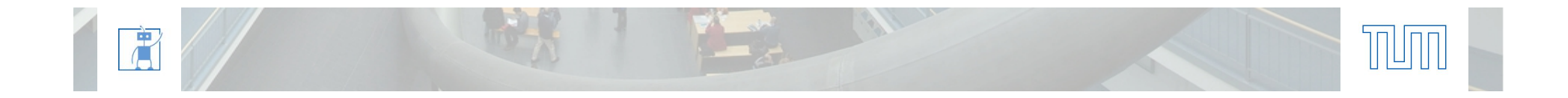

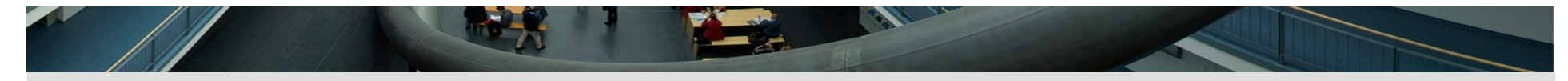

#### **static**

#### o Global variables and functions  $\rightarrow$  set's scope to compilation unit o Local variables: store variable in the static allocated memory (usually compile time)

```
#include <stdio.h>
 int count()
  \{static int call times;
     call times++;
     printf( "count has been called %d times\n", call times );
  }
 int main( int argc, char* argv[] )
  \{What 's the output?
      count();
      count();
      count();
      return 0;
  }
眉
```
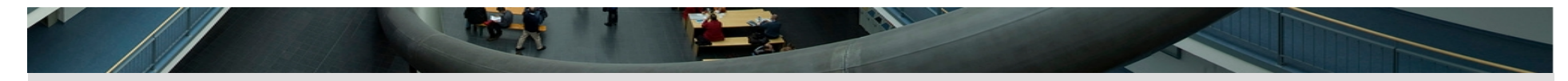

#### **static**

眉

#### o Global variables and functions  $\rightarrow$  set's scope to compilation unit o Local variables: store variable in the static allocated memory (usually compile time)

```
#include <stdio.h>
int count()
\{ static int call_times;
   call times++;
   printf( "count has been called %d times\n", call times );
}
int main( int argc, char* argv[] )
\{ count();
    count();
    count();
    return 0;
}
                                            count has been called 1 times
                                            count has been called 2 times
                                            count has been called 3 times
```
### **Character arrays**

#### Strings are represented by array of chars in C

#### **End symbol: '\0'**

Ba

```
#include <stdio.h>
int main( void )
{
     char buf \begin{bmatrix} 6 & 1 \end{bmatrix};
     buf [0] = 'H';buf[ 1 ] = 'E';
     buf[ 2 ] = 'L';
     buf[ 3 ] = 'L;
     buf[ 4 ] = '0';buf [5] = \sqrt{0!};
     char buf2[] = { 'H', 'E', 'L', 'L', 'O', '\0' };
     char buf3[] = { 'H', 'E', 'L', 'L', 'O', '\0', 'H' };
     char^* buf4 = "HELLO":
     printf( \sqrt[12]{s} -> \sqrt[2]{z}u\sqrt{n}, buf, sizeof( buf ) );
     printf( \sqrt[12]{s} -> \sqrt[2]{z}u\sqrt{n}, buf2, sizeof( buf2 ) );
     printf( \sqrt[12]{s} \rightarrow \sqrt[2]{s}zu\sqrt{n}, buf3, sizeof( buf3 ) );
     printf( \sqrt[12]{s} -> \sqrt[2]{z}u\sqrt{n}, buf4, sizeof( buf4 ) );
      return 0;
}
```
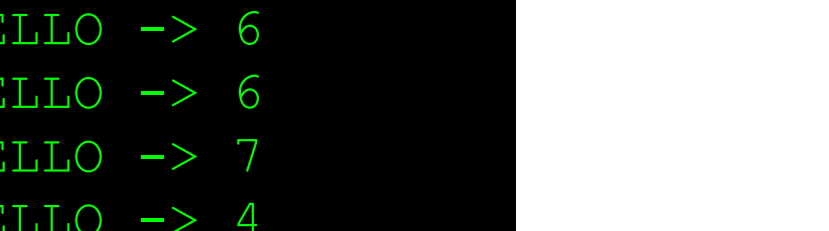

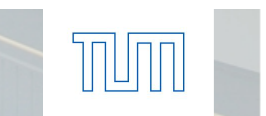

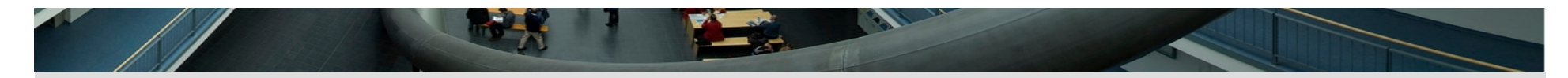

## **Segmentation faults**

- By using pointers you can access the memory and change the content.
- Once you start using pointers you'll definitely run into them!

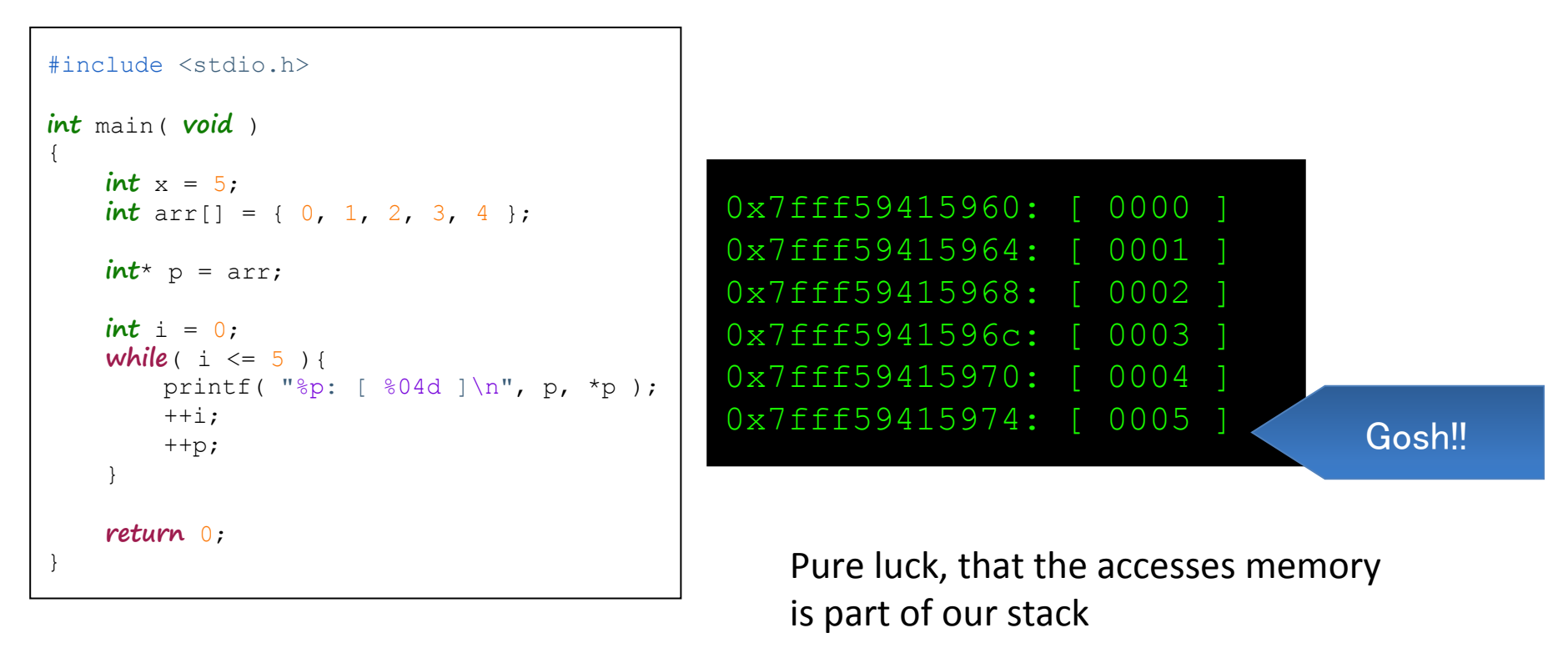

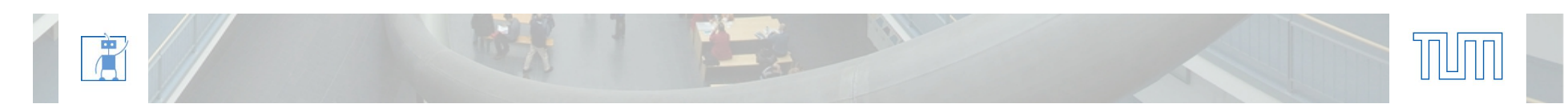

# **Segmentation faults**

- Another result
- Be careful!

```
#include <stdio.h>
int main( void )
\{int x = 5;
   int arr[] = { 0, 1, 2, 3, 4 };
  int^* p = arr;int i = 0;while(i \leq 5)printf( "%p: [ %04d ] \n", p, *p );
      ++i;++p; }
    return 0;
}
                                 0xbf9c9830: [ 0000 ]
                                 0xbf9c9834: [ 0001 ]
                                 0xbf9c9838: [ 0002 ]
                                 0xbf9c983c: [ 0003
                                 0xbf9c9840: [ 0004 ]
                                 0xbf9c9844: [ -1080256444 ] meaningless
```
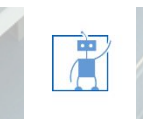

#### 8

## **Macros**

### Useful for small calculations, definitions, etc

#define MACRO\_NAME(arg1, arg2, ...) [code to expand to]

#### Be careful when using multiple statements:

```
#define TWO PRINT( STR0, STR1 ) printf( "%s\n", STR0 ); printf( "%s\n", STR1 );
int main( void ){
   TWO_PRINT( "FOO", "BAR" )
   int x = 1;
  if(x > 2)TWO PRINT ( "A", "SURPRISE" );
    return 0;
}
                                                             FOO
                                                             BAR
                                                             SURPRISE
```
 $\blacksquare$  Enclose the statement in braces to remove 'SURPRISE'

#### ■ Enclose multiple statements into do { ... } while( 0 );

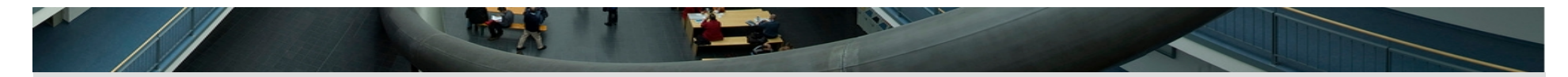

## **X Macro trick**

#### **Useful for basic code generation:**

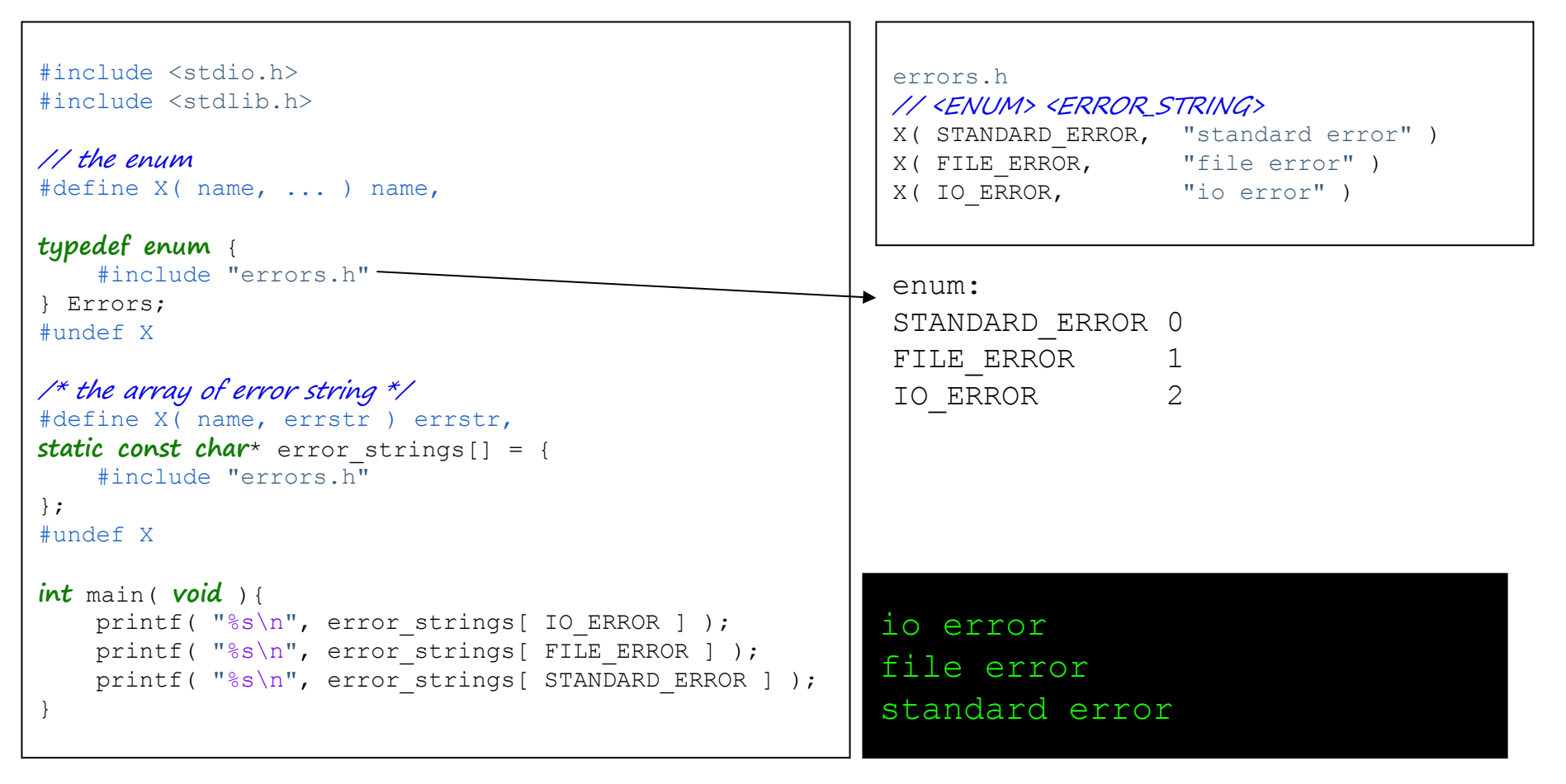

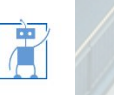

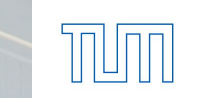

# **Macro – stringify / concatenate**

```
100 million and the control of the
#include <stdio.h>
#define str( x ) #x
#define idef( name, y ) int ivar ## name = y
int main( void ){
     char* string = str( 123445567 );
     idef( foo, 100 );
    printf( "%s\n", string );
    printf( "\%d\n'\right\rangle ivar foo );
     return 0;
}
```
123445567 100

# # stringify argument #abc=="abc" ## concatenate

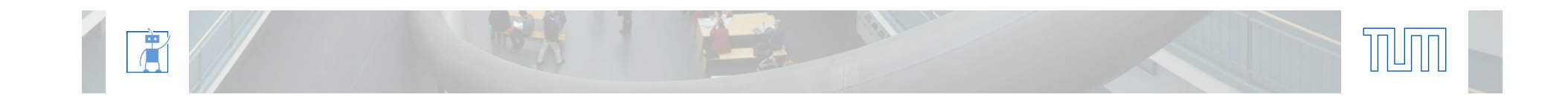

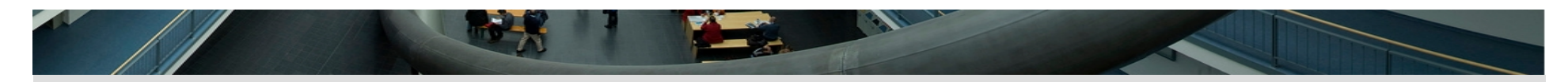

## **Function pointers**

- Pointers to functions are useful, e.g. for interrupt callbacks
- Give a new type name to function pointers that point to same kind functions
- Syntax examples:

**typedef void** ( \*VoidFunc )( **void** ); **typedef float** ( \*OtherFunc )( **int** a, **float** b );

- Address operator can also be used for functions, to assign a function pointer
- Can be called just as normal functions or by using the derefence operator (classic style)
- put \*and pointer in parentheses: (\*pointer)(void)

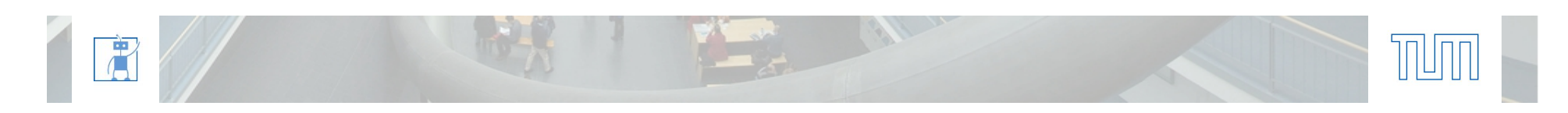

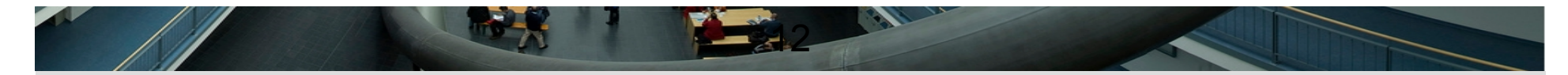

#### **Example**

唐

```
#include <stdio.h>
void func a(){ printf( "%s\n", func ); }
void func b(){ printf( "%s\n", func ); }
float other( int a, float b){ return ( float )a + b; }
typedef void ( *VoidFunc )( void );
typedef float ( *OtherFunc )( int a, float b );
int main( int argc, char* argv[] ){
   VoidFunc myFunc = &func a;
    myFunc();
    myFunc = «func b; myFunc();
     OtherFunc myOther = &other;
    printf( "\0.2f\n", myOther( 1, 2.0f ) );
     return 0;
}
```
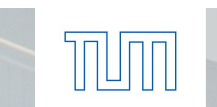

func\_a func\_b

3.00

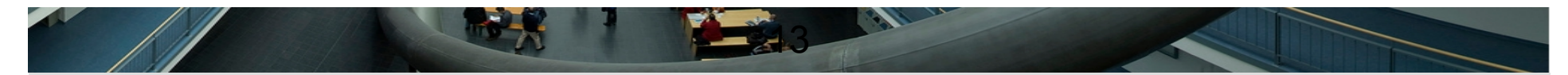

# **foreach**

眉

```
#include <stdio.h>
typedef void ( *FuncPtr )( int );
void foreach_int( const FuncPtr func, int* iarr, size_t n ){
    while( n-- ) func( *iarr++ );
}
void print( int_i ){ printf( "%d\n", i ); }
void sqr( int i ) { printf( "%d\n", i*i ); }
int main( int argc, char* argv[] ){
    int arr[] = { 1, 2, 3, 4, 5, 6, 7, 8 };
    FuncPtr f = \deltaprint;
    funcretr = &print;<br>foreach_int( f, arr, sizeof( arr ) / sizeof( int ) ); <br>25
   f = \&sqrt{sqr};
     foreach_int( f, arr, sizeof( arr ) / sizeof( int ) );
     return 0;
}
```
1 2 and 2 and 2 and 2 and 2 and 2 and 2 and 2 and 2 and 2 and 2 and 2 and 2 and 2 and 2 and 2 and 2 and 2 and 2 3 and 20 and 20 and 20 and 20 and 20 and 20 and 20 and 20 and 20 and 20 and 20 and 20 and 20 and 20 and 20 and 4 5 6 7 8 1 4 9 16 25 36 49 64

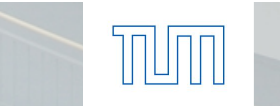

# **Function pointer arrays**

唐

```
#include <stdio.h>
typedef int ( *FuncPtr )( int );
int times2(int i ){ return i \ll 1; }
int sqr( int i){ return i * i; }
int not(int i){ return \simi; }
int main( int argc, char* argv[] ){
     FuncPtr functions[] = {
        &times2,
         &sqr,
         &not
 };
     size_t nfuncs = sizeof( functions ) / sizeof( FuncPtr );
    int a = 10;
    int i;
    for( i = 0; i < nfuncs; i++ ) {
       int x = functions \int i \cdot d \int;
       printf( "Function: d \rightarrow d \nightharpoonup d, i, x );
 }
     return 0;
}
                                                    Function: 0 \rightarrow 20Function: 1 -> 100
                                                    Function: 2 \rightarrow -11
```
14

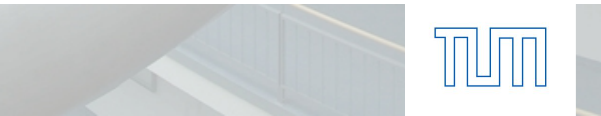